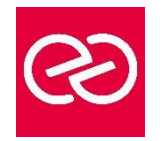

# Google Cloud Platform Développement d'applications

*Mise à jour : Fév. 2024*

**Durée :** 3 jours - 21 heures

# **OBJECTIFS PÉDAGOGIQUES**

- Connaître les bonnes pratiques relatives au développement d'applications
- Être capable de choisir la solution de stockage adaptée pour les données des applications
- Savoir mettre en œuvre la gestion des identités fédérées
- Pouvoir développer des micro-services et des composants d'application faiblement couplés
- Savoir intégrer les composants d'une application et les sources de données et Être capable de déboguer, tracer et surveiller des applications
- Savoir effectuer des déploiements reproductibles à l'aide de conteneurs et de services de déploiement
- Être en mesure de choisir l'environnement d'exécution de l'application approprié, d'utiliser Google Container Engine en tant qu'environnement d'exécution puis de passer à une solution no-ops avec l'environnement flexible Google App Engine.

# **PRÉREQUIS**

- Connaissance pratique de Node.js, Python ou Java
- Maîtriser les principes de base des outils de ligne de commande et du système d'exploitation Linux

# **PARTICIPANTS**

• Développeurs d'applications souhaitant créer des applications cloud natives ou modifier des applications existantes qui s'exécuteront sur Google Cloud Platform

# **MOYENS PÉDAGOGIQUES**

- Réflexion de groupe et apports théoriques du formateur
- Travail d'échange avec les participants sous forme de réunion-discussion
- Utilisation de cas concrets issus de l'expérience professionnelle
- Validation des acquis par des questionnaires, des tests d'évaluation, des mises en situation et des jeux pédagogiques
- Remise d'un support de cours

# **MODALITÉS D'ÉVALUATION**

- Feuille de présence signée en demi-journée
- Evaluation des acquis tout au long de la formation
- Questionnaire de satisfaction
- Attestation de stage à chaque apprenant
- Positionnement préalable oral ou écrit
- Evaluation formative tout au long de la formation
- Evaluation sommative faite par le formateur ou à l'aide des certifications disponibles

# **MOYENS TECHNIQUES EN PRÉSENTIEL**

• Accueil des stagiaires dans une salle dédiée à la formation, équipée d'ordinateurs, d'un vidéo projecteur d'un tableau blanc et de paperboard

# **MOYENS TECHNIQUES DES CLASSES À DISTANCE**

- A l'aide d'un logiciel comme Teams, Zoom etc... un micro et éventuellement une caméra pour l'apprenant,
- suivez une formation en temps réel et entièrement à distance. Lors de la classe en ligne, les apprenants interagissent et communiquent entre eux et avec le formateur
- Les formations en distanciel sont organisées en Inter-Entreprises comme en Intra-Entreprise
- L'accès à l'environnement d'apprentissage (support de cours, labs) ainsi qu'aux preuves de suivi et d'assiduité (émargement, évaluation) est assuré
- Les participants reçoivent une invitation avec un lien de connexion
- Pour toute question avant et pendant le parcours, une assistance technique et pédagogique est à disposition auprès de notre équipe par téléphone au 03 25 80 08 64 ou par mail à secretariat@feep-entreprises.fr

# **ORGANISATION**

• Les cours ont lieu de 9h à 12h30 et de 13h30 à 17h

# **PROFIL FORMATEUR**

- Nos formateurs sont des experts dans leurs domaines d'intervention
- Leur expérience de terrain et leurs qualités pédagogiques constituent un gage de qualité

# **ACCESSIBILITÉ**

Les personnes atteintes de handicap souhaitant suivre cette formation sont invitées à nous contacter directement, afin d'étudier ensemble les possibilités de suivre la formation. Notre organisme peut vous offrir des possibilités d'adaptation et/ou de compensations spécifiques si elles sont nécessaires à l'amélioration de vos apprentissages

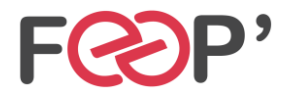

www.feep-entreprises.fr / www.aginius.fr

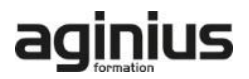

# **Programme de formation**

#### **Bonnes pratiques relatives au développement d'applications**

- Gestion du code et de l'environnement
- Concevoir et développer des micro-services et des composants d'application faiblement couplés, sécurisés, évolutifs et fiables
- Intégration et diffusion continues
- Modifier l'architecture d'une application pour le Cloud

#### **Bibliothèques clientes Google Cloud, SDK Google Cloud et SDK Google Firebase**

- Configurer et utiliser les bibliothèques clientes Google Cloud, le SDK Google Cloud et le SDK Google Firebase
- Atelier : Configurer les bibliothèques clientes Google, le SDK Cloud et le SDK Firebase sur une instance Linux et configurer les identifiants d'application

# **Présentation des options de stockage de données**

- Présentation des options de stockage de données d'applications
- Cas d'utilisation de Google Cloud Storage, Cloud Datastore, Cloud Bigtable, Google Cloud SQL et Cloud Spanner

# **Bonnes pratiques relatives à l'utilisation de Cloud Firestore**

- Bonnes pratiques liées à l'utilisation de Cloud Firestore en mode Datastore : requêtes, index intégrés et composites, insertion et suppression de données (opérations par lot), transactions, gestion des erreurs
- Charger des données en masse dans Cloud Firestore à l'aide de Google Cloud Dataflow
- Atelier : Stocker des données d'applications dans Cloud Datastore

# **Exécuter des opérations sur Cloud storage**

- Opérations pouvant être effectuées sur des buckets et des objets
- Modèle de cohérence
- Gestion des erreurs

# **Bonnes pratiques relatives à l'utilisation de Cloud storage**

- Attribuer des noms aux buckets pour les sites Web statiques et d'autres utilisations
- Attribuer des noms aux objets (du point de vue de la distribution des accès)
- Considérations relatives aux performances
- Mettre en place et déboguer une configuration CORS sur un bucket
- Atelier : Stocker des fichiers dans Cloud Storage

# **Gérer l'authentification et les autorisations**

- Rôles et comptes de service Cloud Identity and Access Management (IAM)
- Authentification des utilisateurs avec Firebase Authentication
- Authentification et autorisation des utilisateurs avec Cloud Identity-Aware Proxy

• Atelier : Authentifier des utilisateurs avec Firebase Authentication

#### **Utiliser Pub/Sub pour intégrer des composants de votre application**

- Sujets, éditeurs et abonnés
- Abonnements pull et push
- Cas d'utilisation de Cloud Pub/Sub
- Atelier : Développer un service back-end pour traiter les messages en file d'attente

# **Ajout d'intelligence dans votre application**

• Présentation d'API de Machine Learning préentraînées comme l'API Cloud Vision et l'API Cloud Natural Language Processing

#### **Utiliser Google Cloud Functions pour les processus basés sur des évènements**

- Concepts clés comme les déclencheurs, les fonctions d'arrière-plan et les fonctions HTTP
- Cas d'utilisation
- Développer et déployer des fonctions

#### **Gérer les API avec Cloud Endpoints**

- Configuration du déploiement d'API ouvertes
- Atelier : Déployer une API pour votre application

#### **Déployer des applications**

- Créer et stocker des images de conteneurs
- Déploiements reproductibles à l'aide d'une configuration de déploiement et de modèles
- Atelier : Utiliser Deployment Manager pour déployer une application Web dans les environnements flexible Google App Engine en test et en production

#### **Environnements d'exécution pour votre application**

- Choix d'un environnement d'exécution pour votre application ou votre service : Google Compute Engine, Kubernetes Engine, Environnement flexible App Engine, Cloud Functions, Cloud Dataflow, Cloud Run
- Atelier : Déployer votre application dans l'environnement flexible App Engine

#### **Déboguer, surveiller et optimiser les performances de votre application**

- Outils de gestion des performance des applications
- Stackdriver Debugger
- Stackdriver Error Reporting
- Atelier : Déboguer une erreur d'application à l'aide de Stackdriver Debugger et d'Error Reporting
- Stackdriver Logging
- Concepts clés relatifs à Stackdriver Trace et Stackdriver Monitoring
- Atelier : Utiliser Stackdriver Monitoring et Stackdriver Trace pour suivre une requête sur différents services, examiner ses performances et les optimiser

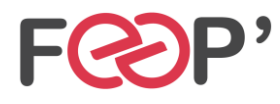

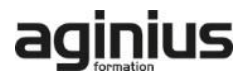